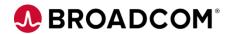

# CA Datacom®/DB: Defining DBUTLTY 200

**EDUCATION COURSE DESCRIPTION** 

## SUPPORTED PRODUCT RELEASE(S)

CA Datacom Version 15.x

## COURSE TYPE, LENGTH, & CODE

- Web-Based Training (WBT)
- 1.5 Hours
- 06DCM20010

#### **Course Overview**

CA Datacom is a reliable database repository with enterprise-wide high-volume workload and fault-tolerant capabilities. CA Datacom and its family of rDBMS products provide you with that repository.

CA Datacom provides transaction processing performance for existing and new workloads, helping you consolidate business functions on a central data repository, as needed. When combined with related solutions, CA Datacom delivers cost-effective and reliable database processing.

The CA Datacom/DB DBUTLTY program provides a single utility that performs all operations to create and maintain your information base. This course introduces you to key CA Datacom/DB DBUTLTY concepts to understand how DBUTLTY works and how it interacts with the Multi-User Facility.

### This Course Will Show You How To:

- Describe what DBUTLTY is
- Describe DBUTLTY command format and functions
- Describe DBUTLTY command error options
- Describe the impacts of the SIMPLIFY feature and external security
- Describe DBUTLTY execution results and output content
- Describe DBUTLTY/MUF interaction and resource ownership